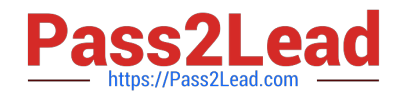

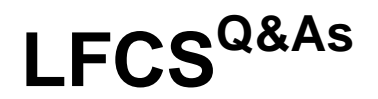

## Linux Foundation Certified System Administrator

# **Pass Linux Foundation LFCS Exam with 100% Guarantee**

Free Download Real Questions & Answers **PDF** and **VCE** file from:

**https://www.pass2lead.com/lfcs.html**

### 100% Passing Guarantee 100% Money Back Assurance

Following Questions and Answers are all new published by Linux Foundation Official Exam Center

**63 Instant Download After Purchase** 

**@ 100% Money Back Guarantee** 

- 365 Days Free Update
- 800,000+ Satisfied Customers

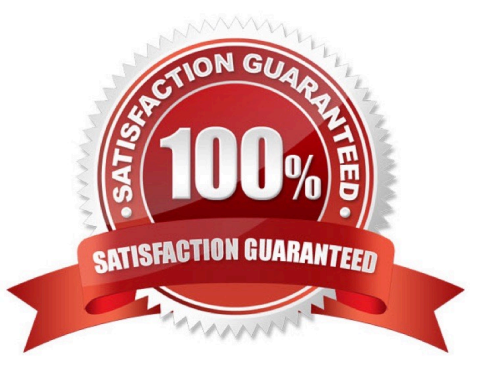

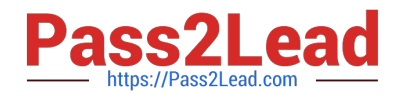

#### **QUESTION 1**

Which file should be edited to select the network locations from which Debian installation package files are loaded?

- A. /etc/dpkg/dpkg.cfg
- B. /etc/apt/apt.conf
- C. /etc/apt/apt.conf.d
- D. /etc/apt/sources.list
- E. /etc/dpkg/dselect.cfg
- Correct Answer: D

#### **QUESTION 2**

Which of the following lines are valid in the file /etc/hosts? (Choose TWO correct answers.)

- A. 2001:db8::15 www.example.com www
- B. www.example.com www 203.0.13.15
- C. 203.0.113.15 www.example.com www
- D. www.example.com,www 203.0.13.15,2001:db8::15
- E. 2003.0.113.15,2001:db8::15 www.example.com www

Correct Answer: AC

#### **QUESTION 3**

Creating a hard link to an ordinary file returns an error. What could be the reason for this?

- A. The source file is hidden.
- B. The source file is read-only.
- C. The source file is a shell script.
- D. The source file is already a hard link.
- E. The source and the target are on different filesystems.

Correct Answer: E

#### **QUESTION 4**

[LFCS PDF Dumps](https://www.pass2lead.com/lfcs.html) | [LFCS VCE Dumps](https://www.pass2lead.com/lfcs.html) | [LFCS Study Guide](https://www.pass2lead.com/lfcs.html) 2/3

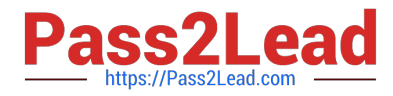

What can the Logical Volume Manager (LVM) be used for? (Choose THREE correct answers.)

- A. To create RAID 9 arrays.
- B. To dynamically change the size of logical volumes.
- C. To encrypt logical volumes.
- D. To create snapshots.
- E. To dynamically create or delete logical volumes.

Correct Answer: BDE

#### **QUESTION 5**

Which of the following fields can be found in the /etc/group file? (Choose THREE correct answers.)

- A. The list of users that belong to the group.
- B. The home directory of the group.
- C. The name of the group.
- D. The description of the group.
- E. The password of the group.
- Correct Answer: ACE

[LFCS PDF Dumps](https://www.pass2lead.com/lfcs.html) LECS VCE Dumps LECS Study Guide